## **ПРОГРАММА**

## **проведения образовательного интенсива «VR.pro»**

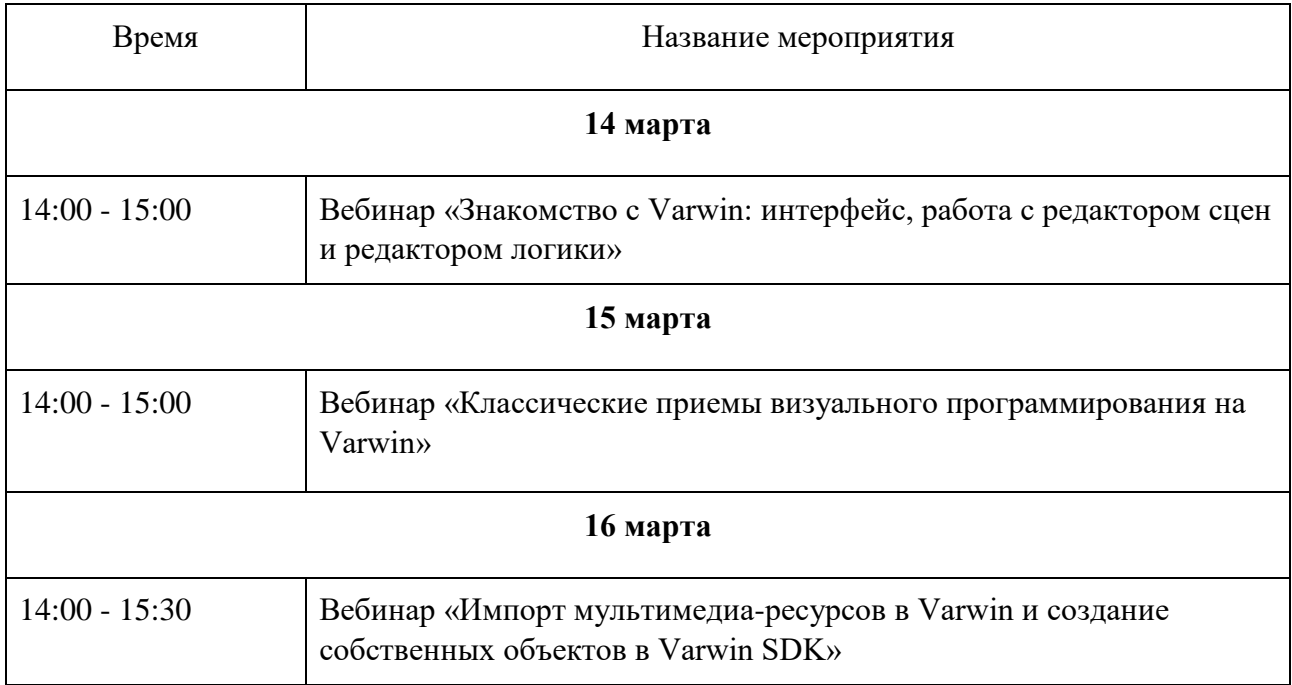